**Interactive [\(STEM\)](http://www.itws.org/STEM_STEAM_STEAMIE.pdf) Activities using Apps (***Mobile***) & Web Sites (***Traditional***) Interactive Activities ([URL](http://searchnetworking.techtarget.com/definition/URL)) \* Interactive assignments are useful for classroom teachers, along with their students, to encourage developing 21st Century Internet hands-on skills! Interactive Activities are provided for previewing then selected for detailed investigation. After previewing most activities select "only 2 topics" to be submitted with** *Print Screen***.**

*#1 Submission A criteria:* **Create a MS Word page with (2) paragraphs, each paragraph must be 8 to 10 sentences, for each Reading & Reflection submitted from provided materials. #2 Submission B criteria: Create MS Word page with (1) paragraph and (1) printscreen must be** *re-sized so as to fit on ½ page***, Total (2) pages with (1) paragraph & (1) printscreen each page.**

*Required Title for Assignment***: Interactive Activities \* First & Last Name**  $\iff$  **Print Screen PC**  $\iff$  **Screen Shot PC**  $\iff$  **Screen Shot iPad**  $\iff$  **Screen Shot** $\iff$ 

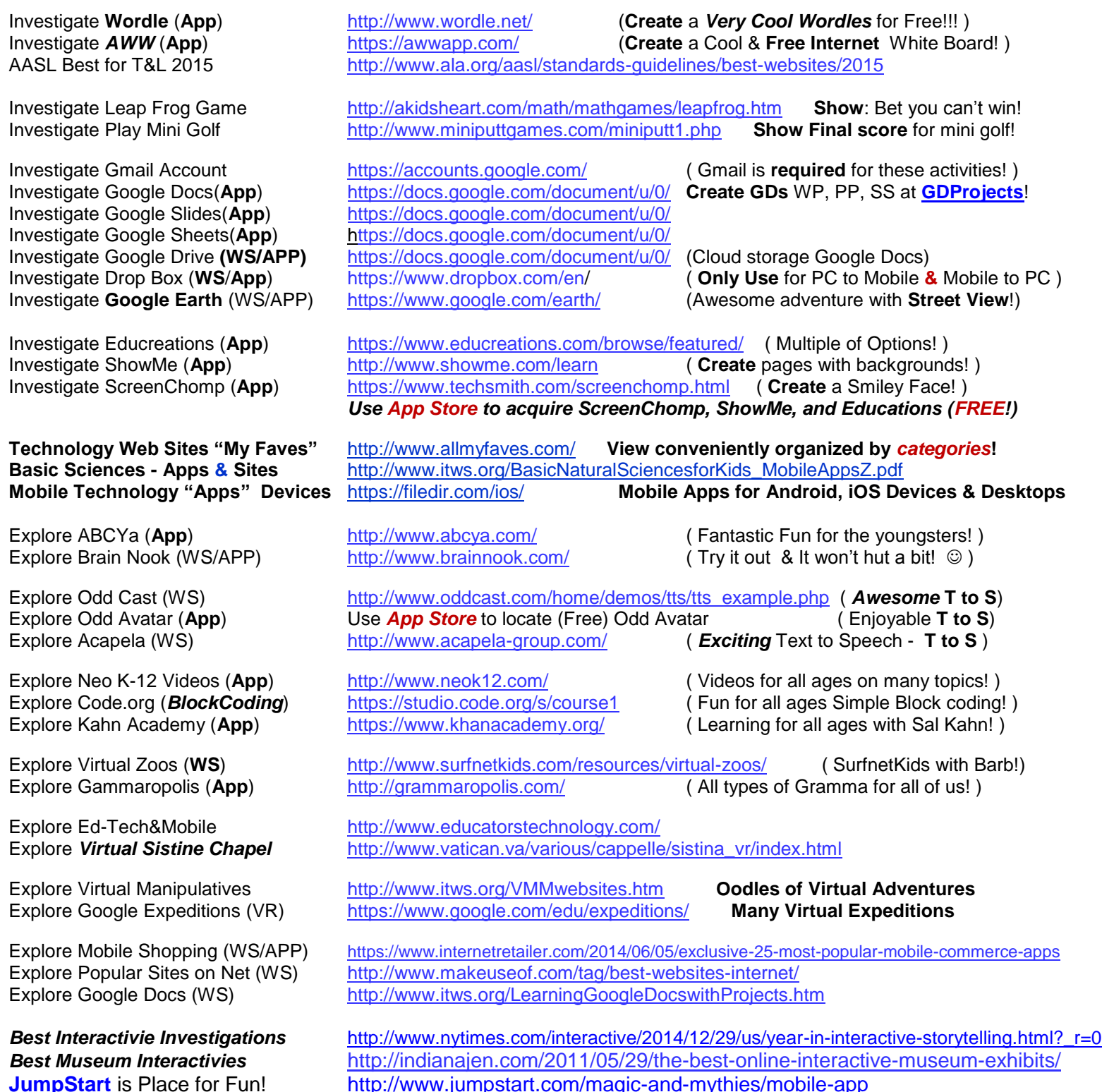

**<><><><> Don't worry, you will see these activities again! <><><><>**